# AN APPROACH TO TEACHING A COMPUTER PROGRAMMING LANGUAGE

**Toru Tamaki** 1 **Takeshi Hagiwara** 2 **Yoshinobu Maeda** 2 **Yasuo Nakamura** 2

1Graduate School of Science and Technology, Niigata University, Niigata, Japan 2Faculty of Engineering, Niigata University, Niigata, Japan

## Programming Languages

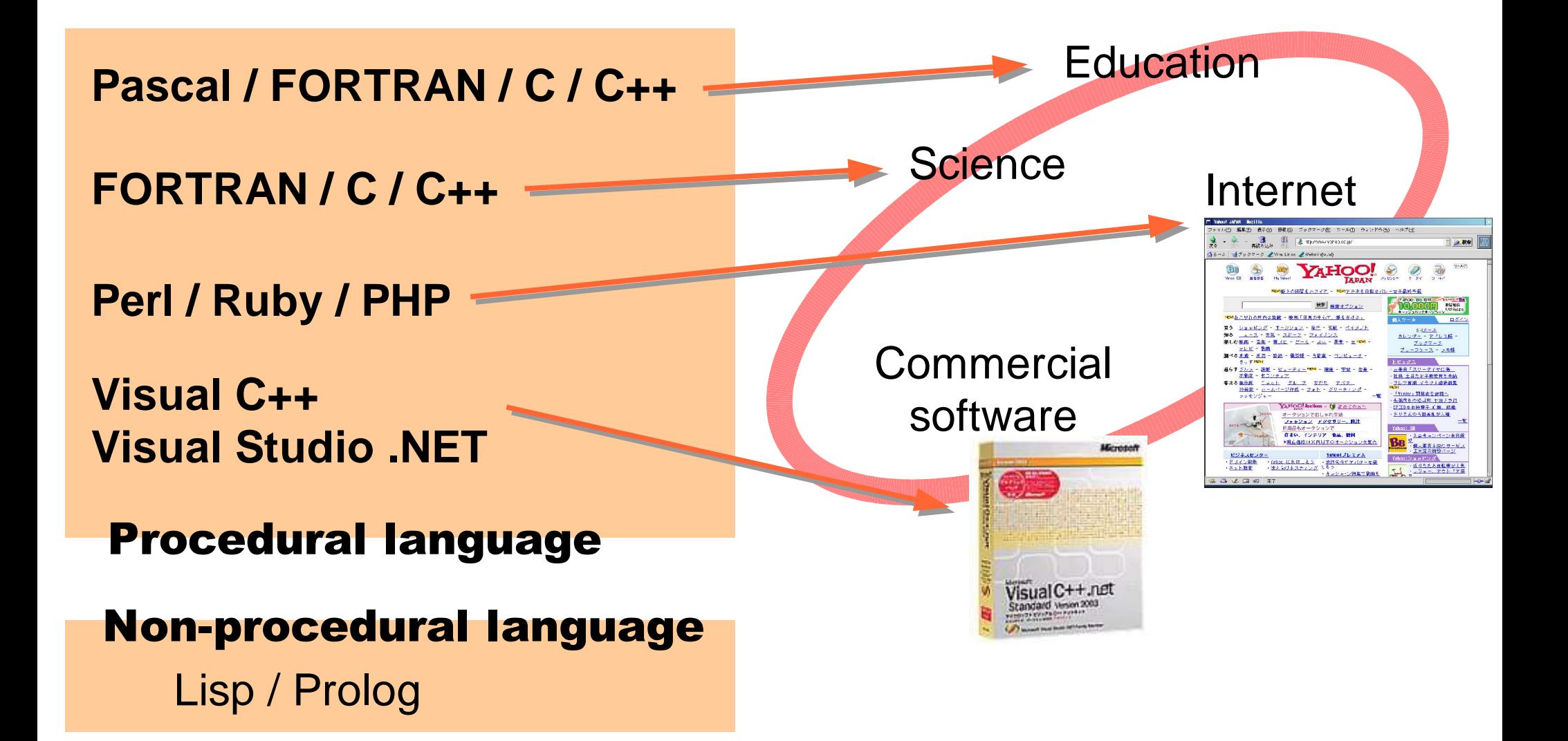

# Our Programming Course

### 30 weeks in total

- Two semesters, for a year
- 45h for lecture (class): 1.5h / week
- 90h for lab (practice): 3h / week
- C language

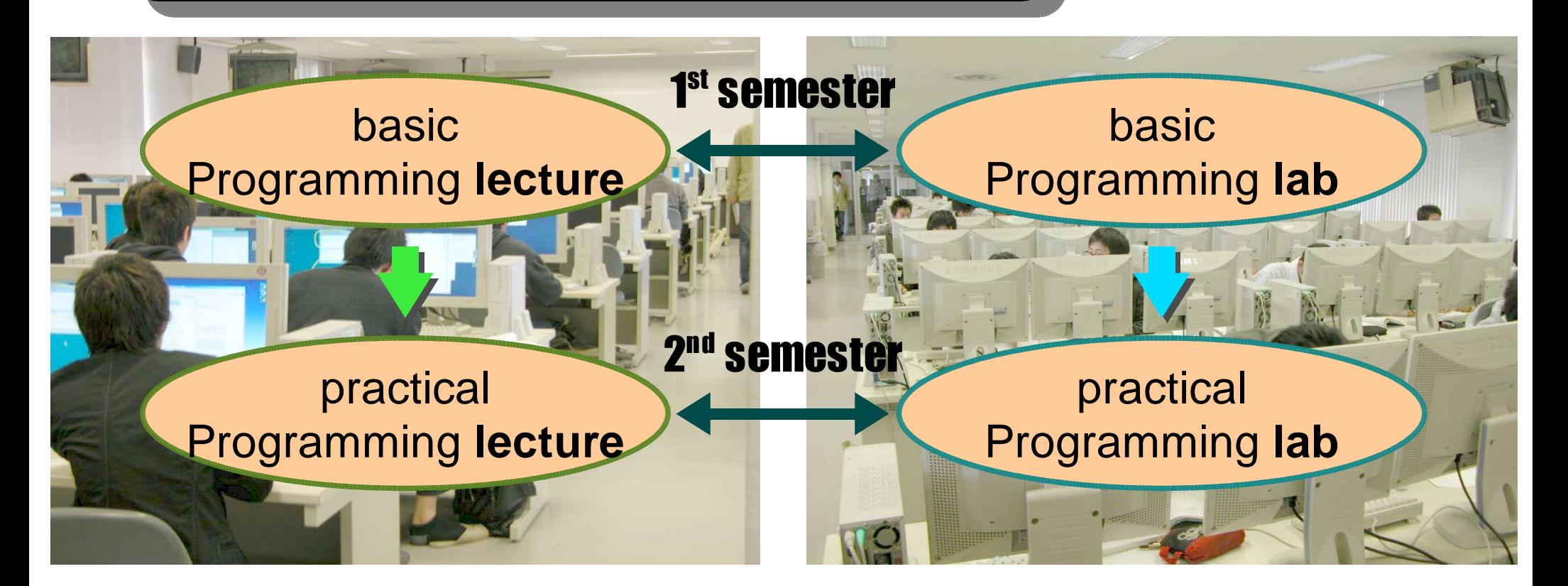

## Students' Present Ability

### About 100 students

had learned almost for a year. allowed to see any texts, but no talking. tasked 5 questions in 15 min.

> **Question :** "rewrite the mathematical equation in C statement".

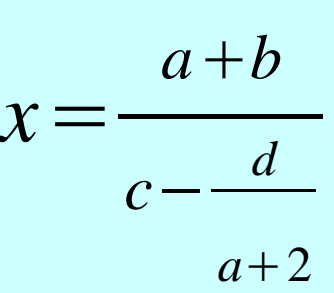

 $x=(a+b)/(c-d/(a+2))$ **Answer :**

**% of correct answers :** 74%

## Students' Present Ability

#### **Question :**

"fill the blanks to sum up all elements of the array a[128]"

```
int i, sum=0;
for( ; ; )
  sum += a[i];printf("%d\n", sum);
```
**Answer :**

 $for(i=0;i<128;i++)$ 

**% of correct answers** : **41%**

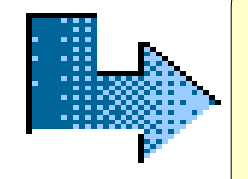

**Lack of fundamental knowledge Necessity for training the basics**

in C language:

```
#include <stdio.h>
int main(int argc, char *argv[]){
  printf("Hello World!\n");
   return 0;
}
```
Problems :

- Required to input the program, and execute it
- **Many unknown symbols and rules**
- No common basics with other programming languages

in C language:

- 1: #include <stdio.h>
- 2: int main(int argc, char \*argv[]){
- 3: printf("Hello World!\n");

```
4: return 0;
```

```
5:
```
### Line numbers :

- **Provided for making code ease to see**
- Must not be written into the actual program file
- **May be seen as a part of the program for beginners**

### in C language:

- 1: #include <stdio.h>
- 2: int main(int argc, char \*argv[]){
- 3: printf("Hello World!\n");
- 4: return 0;
- $5:$

```
#inclde (stdio.h)
int main(int argc, char *argv[]){
  prinf("Hello World!\n);
   return 0
}
```
### in C language:

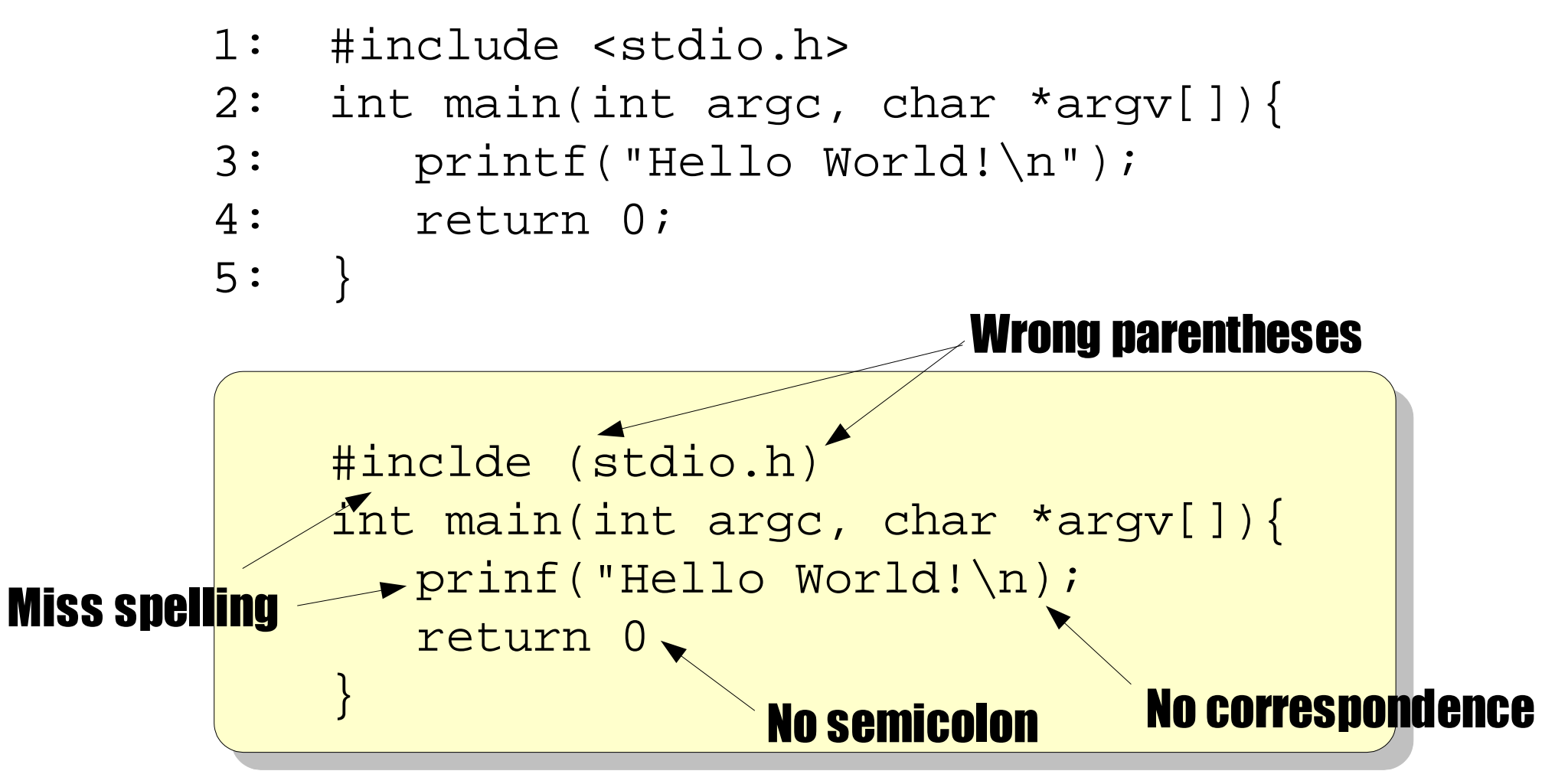

test.c:1: undefined or invalid # directive test.c:1: `#include' expects "FILENAME" or <FILENAME> test.c:3: possible real start of unterminated constant test.c:3: unterminated string or character constant  $\frac{1}{2} \cdot 5 \cdot \frac{1}{2}$  $\overline{\phantom{a}}$ test.c: In function `main': test.c:5: parse error before `}'

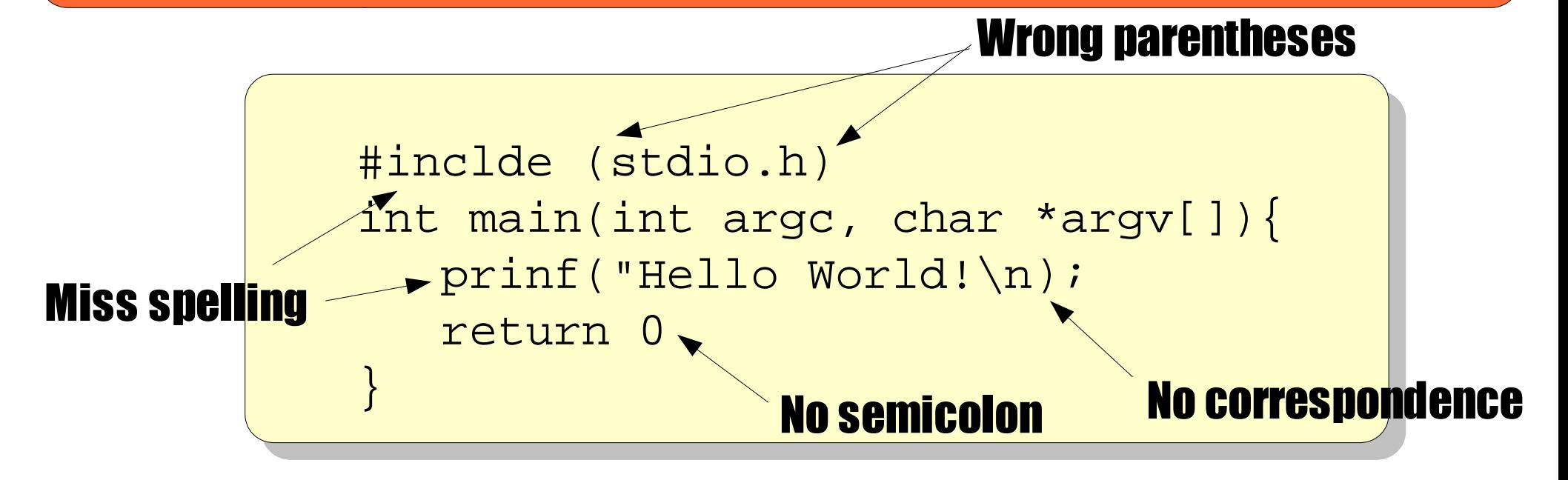

#include <stdio.h> int main(int argc, char \*argv[]){ printf("Hello World!\n"); return 0; } in C language:

program hello(input, output); begin writeln('Hello World!'); end. in Pascal:

### Compatibility :

**• Different rules for different languages** 

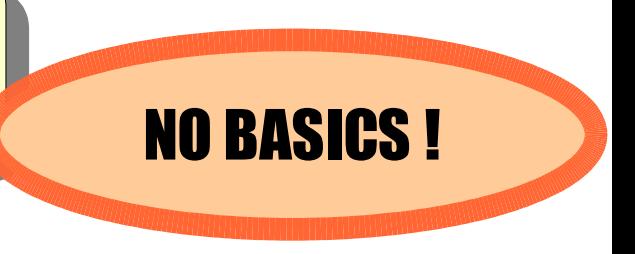

## Proposed Materials

### Programming Drill

### $\cdot$  Beginning with the basics.

- Common to all procedural languages.
- Based on C, but applicable to Pascal/Fortran/C++/etc.

### ✔ Without execution on computers.

- Writing answers on a paper
- Computing by students' brains, not by computers

### $\sim$  Without any knowledge about programming, only

a little mathematics in high-school level is needed.

- $\cdot$  Fundamental mathematical functions (ex: sin / cos / exp)
- $\cdot$  Some symbols (ex.  $\Sigma \pi e$ )
- $\cdot$  Repeat one topic with many exercises to train the sense of programming.

## Contents of the Drill

#### Exercise 1.

"Evaluation" is to calculate (ex: the evaluation of 1+1 is 2). Evaluate the following statements in C.

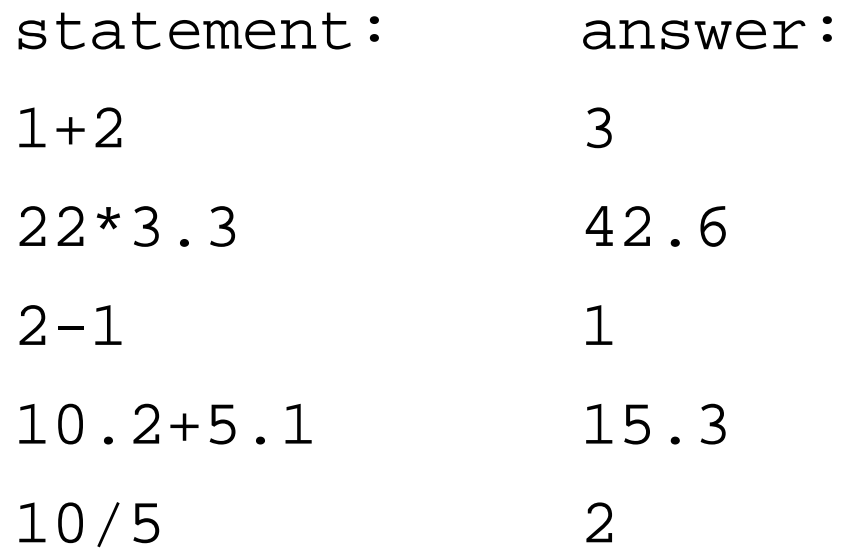

## Contents of the Drill

#### Exercise 2.

"Evaluation" is to judge a statement whether it is true:1 or false:0 (ex: The evaluation of 1>0 is 1, that is, true). Evaluate the following statements in C.

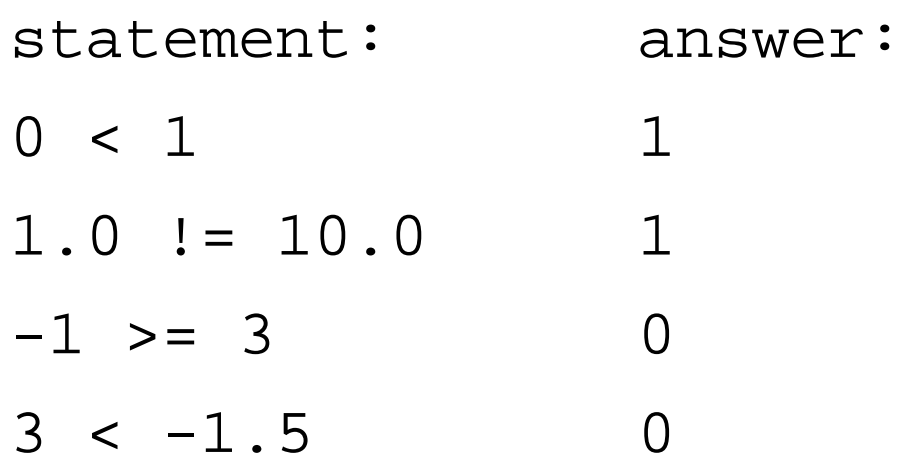

## Contents of the Drill

#### Exercise 3.

A statement is evaluated in left-first order. Evaluate the following statements in C.

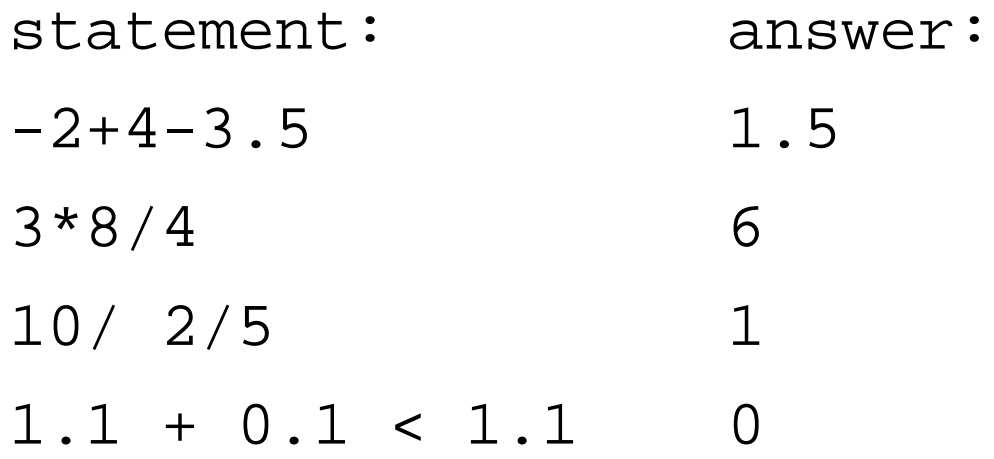

# Topics in the Drill

#### ● **evaluation of statements**

- value assignment to variable
- initialization of variable
- mathematical functions
- int and float types
- declaration
- value range
- char type
- printf function
- array
- initialization at declaration
- while loop
- double loop
- infinite loop
- if
- else
- ●modular
- arithmetic operators
- for loop
- flowchart

### **20 more topics about 250 exercises**

# Practical Training with Drill in Our Programming Lab

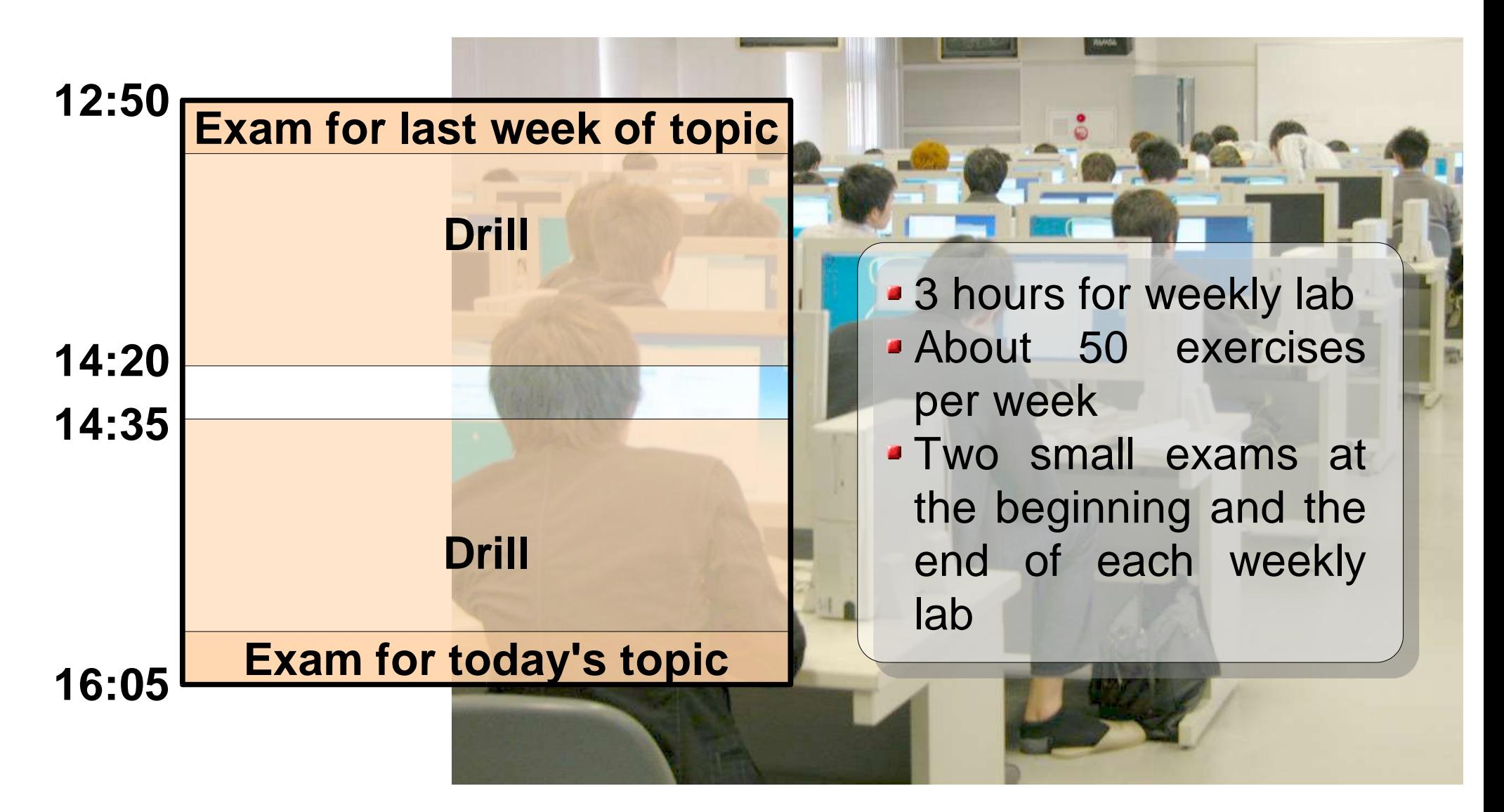

# Practical Training with Drill in Our Programming Course

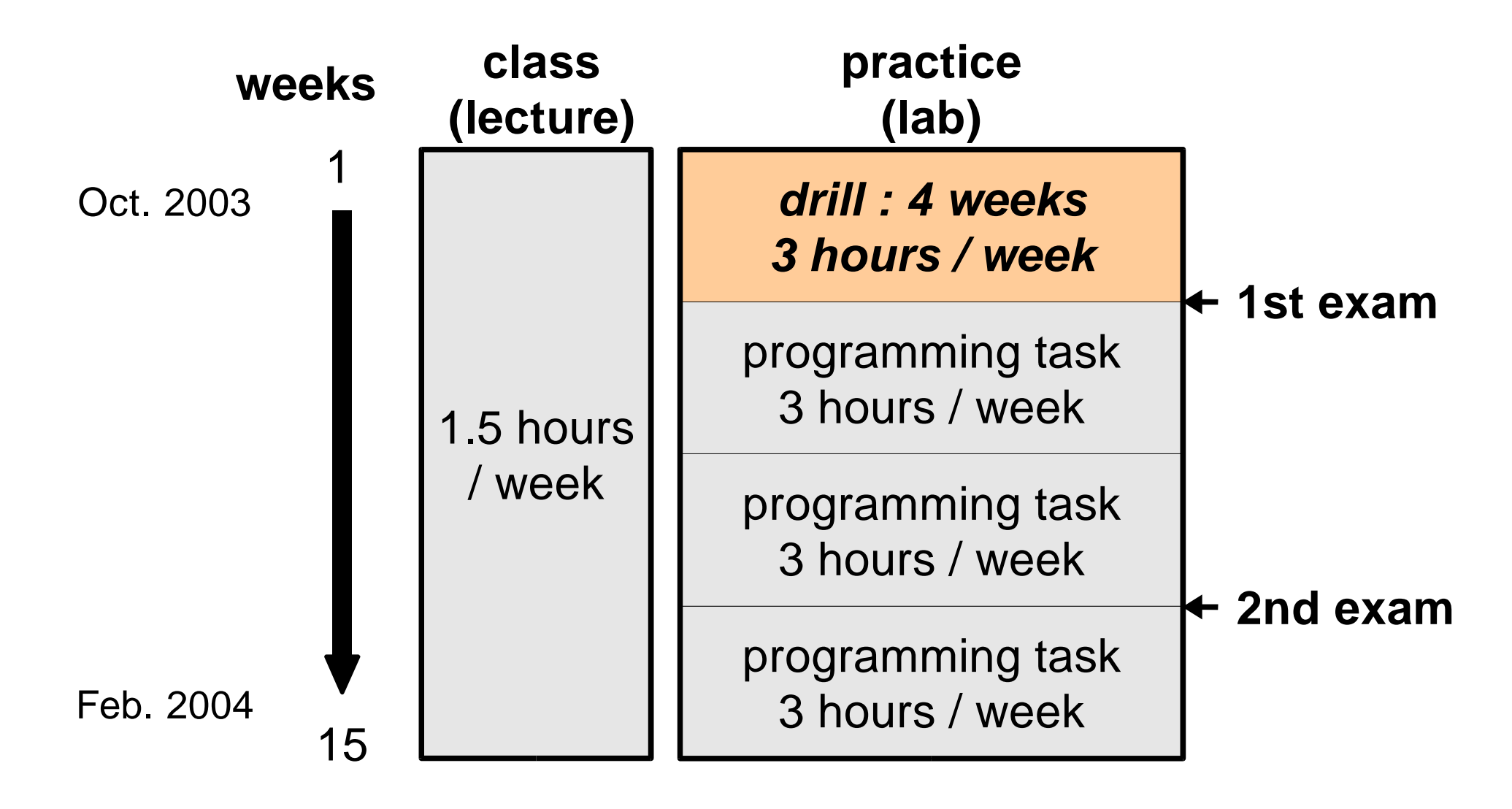

## Questionnaires on understanding

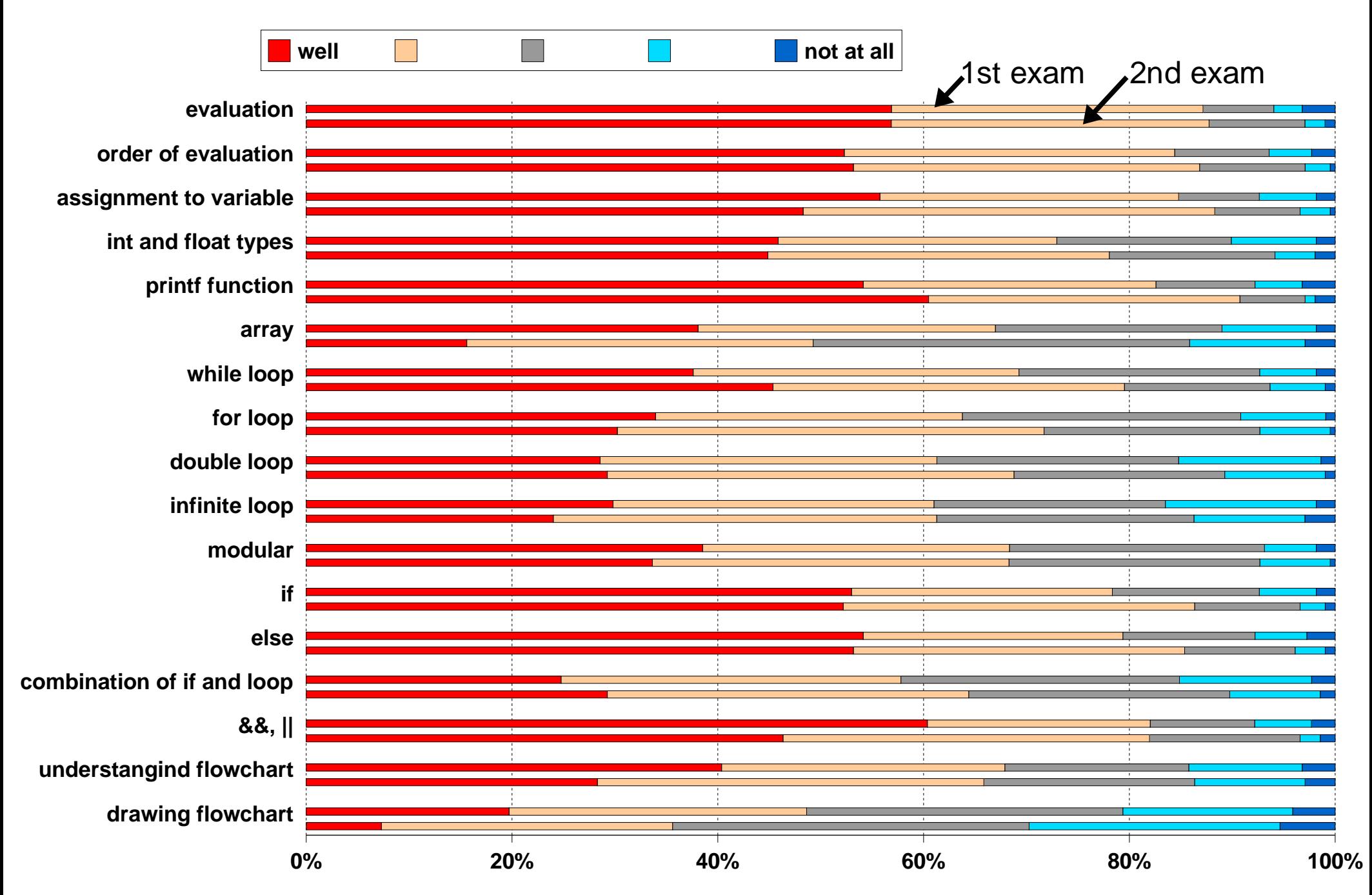

## Results of short exams

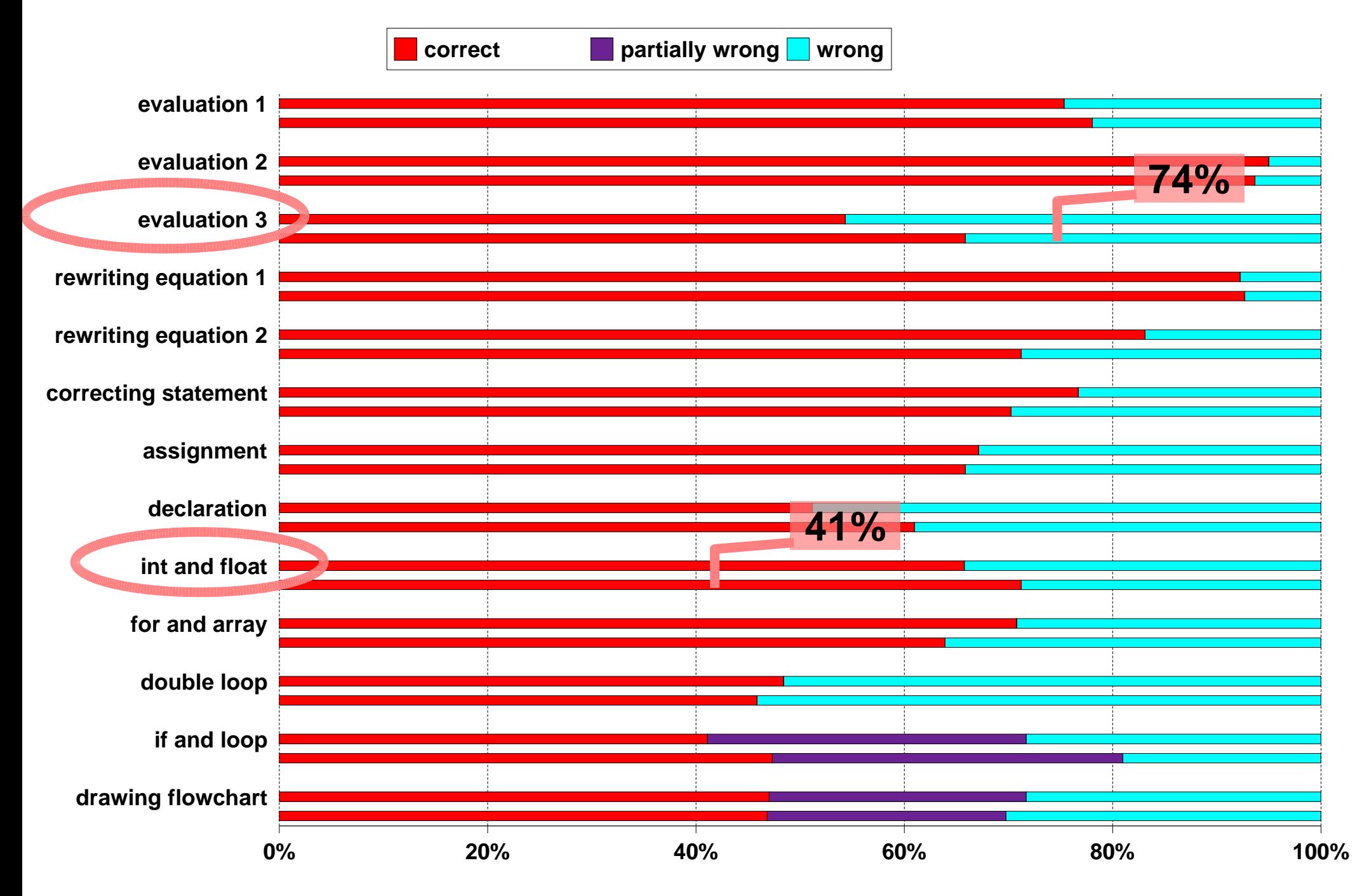

## Correlations

Correlations among grades of lecture, lab, and exams.

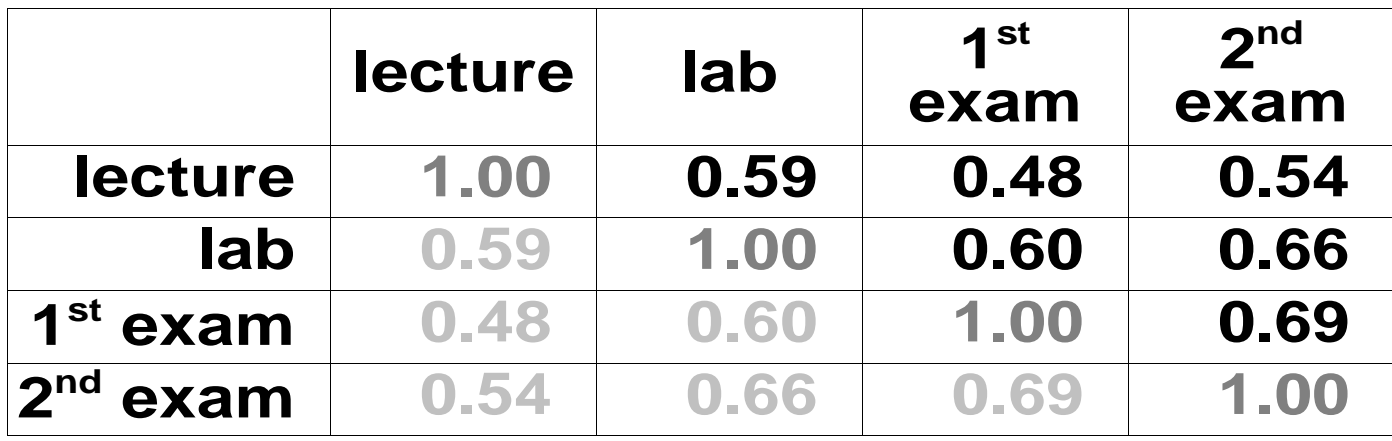

#### Grades :

- **Example 2 Feature and lab are graded independently.**
- **Examination EXAMIDER EXAMIDER**
- **.** Lab : two exams (5% each) and reports of three tasks (30% each).

### Scattered Diagrams

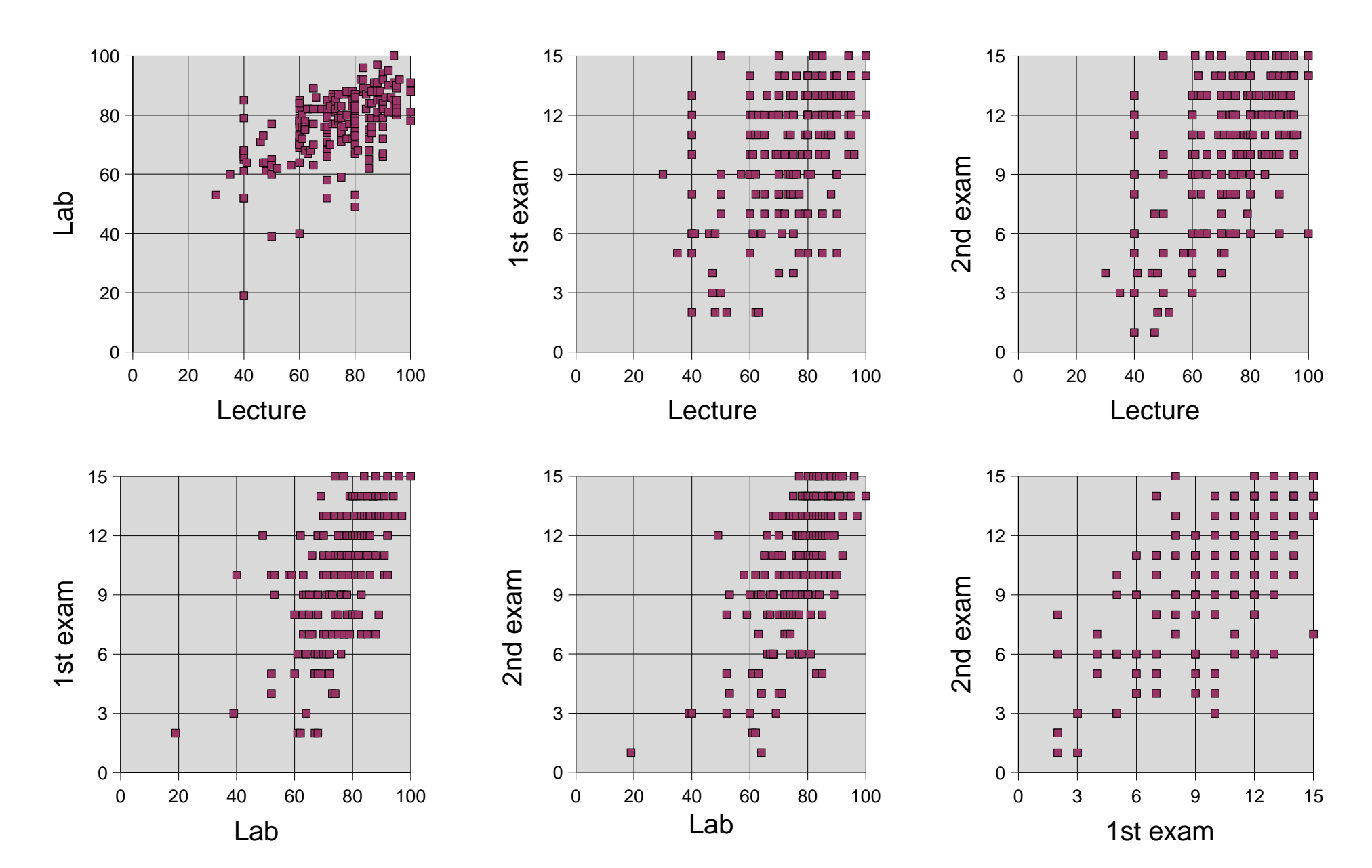

## Conclusions

- Proposed a new material to train the basics of programming, and shown the result of the practical training in our programming course.
- The sort examinations on the drill have some correlations with grades of lecture and lab.
- The effect of the drill on students' ability on programming have not yet validated.